# **Random Notes about SYMSCI Toolbox**

**Symbolic Math Toolbox for Scilab**

16th February 2017 Copyright © 2017 by Dirk Reusch, Kybernetik Dr. Reusch

These notes refer to SYMSCI Toolbox 0.3 under SCILAB 5.5.2

## **Contents**

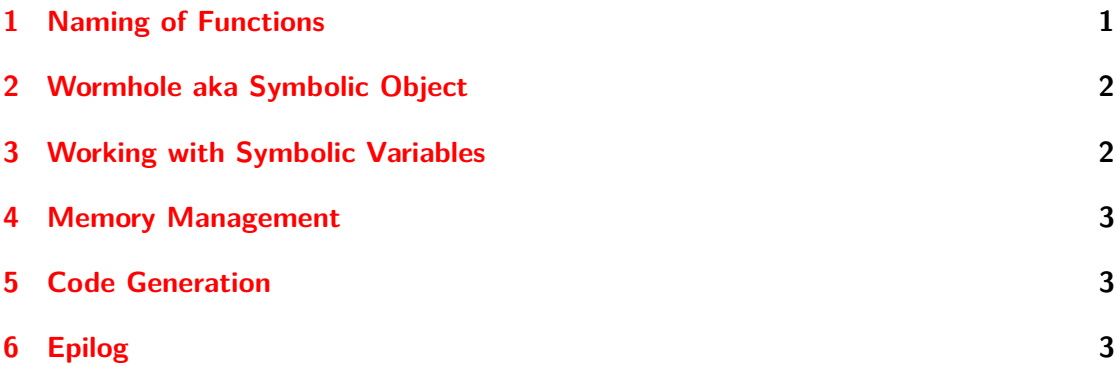

## <span id="page-0-0"></span>**1 Naming of Functions**

In general, SYMSCI adopts the lower *and* upper camel case naming convention to indicate, whether the function returns a *symbolic* object, a *native* Scilab data type or nothing.

**upper camel case** function returns a *symbolic* object (e.g. Sym, Add, GetArgs, *. . .*)

**lower camel case** function returns a *native* Scilab data type or nothing (e.g. isSym, typeClass, toString, *. . .*)

#### <span id="page-1-0"></span>**2 Wormhole aka Symbolic Object**

The connection of native Scilab with the inner guts<sup>[1](#page-1-2)</sup> of SYMSCI is based on  $m$ list Scilab objects, which point to *symbolic* objects. Such objects represent a new *symbolic data type*. The predicate function isSym(obj) may be used, to check whether an obj is symbolic (%t) or not (%f). Every symbolic object is either a *basic* object (cf. isScalar) or a *container* (cf. isSet, isVector, isMatrix) of basic objects. Furthermore, every basic object is classified further (cf. typeID, typeClass) as Symbol, Integer, Rational, Add, Mul, Div, or otherwise *. . .* .

#### <span id="page-1-1"></span>**3 Working with Symbolic Variables**

Due to the pointer nature of symbolic objects (cf. above), they are marked either as *intermediate* Value or *persistent* Variable. By default, every created symbolic object is a Value, which might be automatically deleted after its first usage or upon request (cf. Memory Management). Such Value objects are **not** suitable for assignment to Scilab variables.

When working with symbolic variables you should always perform the following triple jump:

**Creation** First mark a symbolic object using the Variable (shorthand: %) function and then assign it to the preferred SCILAB variable, e.g.

 $x = %(Sym(y,x+2"))$  $y = \% (2*x)$ 

**Usage** Use the Assign (shorthand:  $\ldots$  :") function and **not**  $\ldots$ =" for changing the value of a previously created variable, e.g.

 $x : 2+y$ y : 2\*x

**Deletion** Use the free function to delete a symbolic object, *before* the associated SCILAB variable runs out of scope. Please note, the Scilab variable may still exist, but it carries now a dangling pointer. Thus, it is completely useless and should be cleared it right away, e.g.

free(x) free(y) clear x y

<span id="page-1-2"></span><sup>1</sup>SymEngine <https://github.com/symengine/symengine>

#### <span id="page-2-0"></span>**4 Memory Management**

SYMSCI provides a *very* primitive memory managment based on the distinction between Value and Variable objects (cf. above). There a two possible modes for garbage collection, they are selected and controlled by the function gc.

- **Manual** This is the *default* mode. It is the most convenient mode to carry out interactive calculations in the Scilab console window. Nothing is deleted automatically, but one may use gc() from time to time to delete all Value objects manually.
- **Automatic** This mode is useful within user-defined functions. If it is selected by  $gc(\n<sub>k</sub>t)$ . then every Value object is deleted automatically after its first usage. Switching back to manual mode is done by  $gc(\mathcal{C}f)$ .

Apart from gc, there are the two more utilities regarding memory managment:

**heap()** Returns the total number of currently allocated symbolic objects.

**reset()** Deletes *all* symbolic objects.

### <span id="page-2-1"></span>**5 Code Generation**

It is possible to generate SCILAB code, or even ready-to-run SCILAB functions from symbolic expressions. Please refer to the help pages of toSciCode and toSciFunction for further explanations and examples.

# <span id="page-2-2"></span>**6 Epilog**

The SYMSCI toolbox is in a work-in-progress state, and thus may contain numerous and severe bugs. Any feedback is appreciated and should be sent to [info@kybdr.de](mailto:info@kybdr.de)